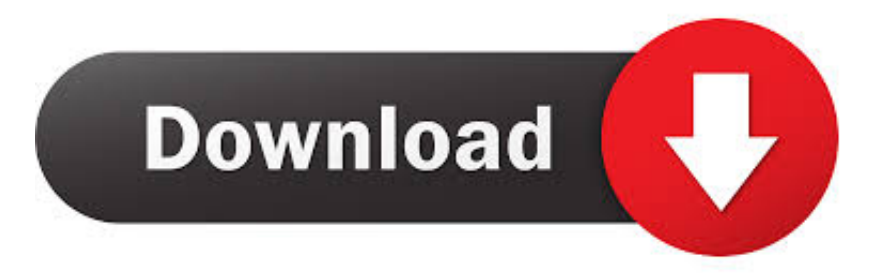

## [HerunterladenFabrication ESTmep 2006 Aktivierungscode 32 Bits DE](https://blltly.com/1rj211)

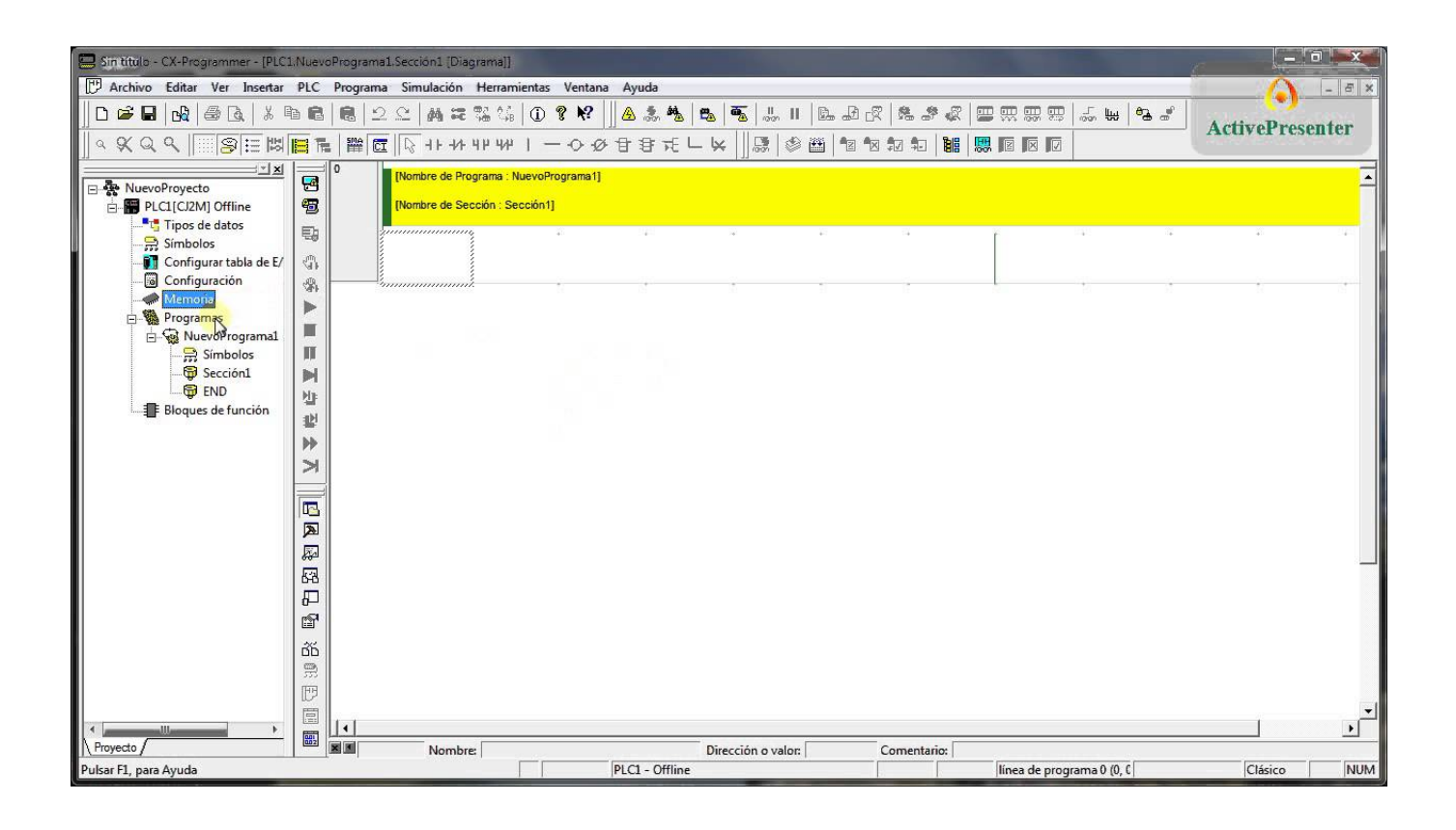

[HerunterladenFabrication ESTmep 2006 Aktivierungscode 32 Bits DE](https://blltly.com/1rj211)

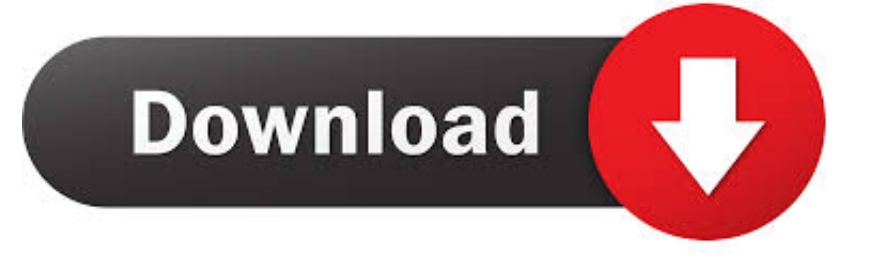

You can apply this update to Autodesk® Fabrication CAMduct™ ... and be sure to install the correct update (32-bit or 64-bit) for your software .... For 32-Bit, Intel® Pentium® 4 processor or AMD Athlon™ processor, 3.0 ... Note: Fabrication CADmep 2013 requires AutoCAD® 2013 software ... c72721f00a